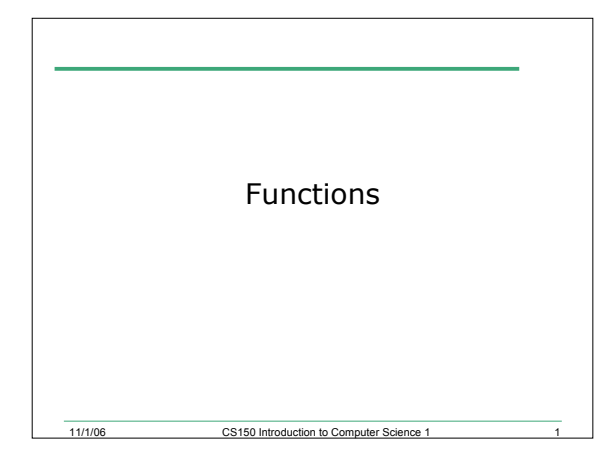

## Passing Arguments

- Arguments are passed into functions
- Parameters are evaluated in the order given
- A copy of the argument is made in the parameter

11/1/06 CS150 Introduction to Computer Science 1 2

• If a parameter is changed in the function, is that reflected in main?

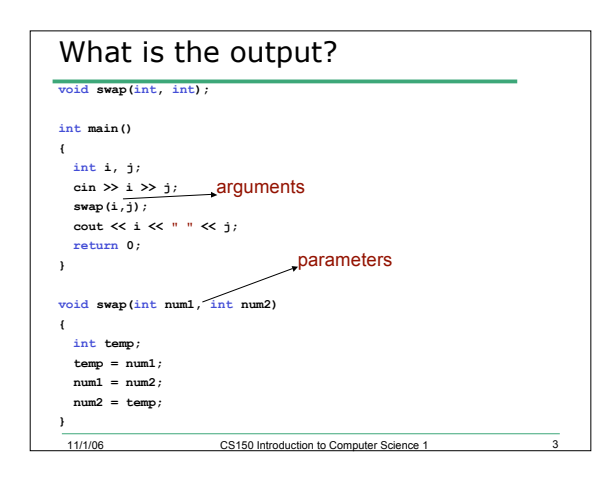

## Passing Arguments

11/1/06 CS150 Introduction to Computer Sc

- What we have done so far is called passing by value
- o The arguments are copied into the parameter list
- o Any changes made to the parameters in the function will not be reflected in main
- Another way of passing variables is pass by reference
	- o Any changes made in the function are reflected in the main

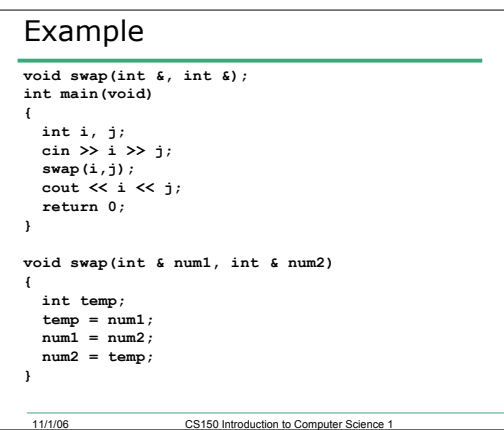

## Rules for Parameter Lists

- There must be the same number of arguments as there are parameters
- The correspondence between arguments and parameters is by position only
- Corresponding arguments and parameters must match in type
- The names of the arguments and parameters may be the same or different
- For reference parameters only, the parameter must be a single, simple variable

11/1/06 CS150 Introduction to Computer Science 1 6

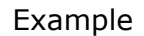

- Given the following function prototype: **void checkIt(float &, float &, int, int, char &);**
- And declarations in main:
- **float x, y;**

**int m;**

- **char next;**
- 18.5 Which are legal?
- **checkIt(x, y, m+3, 10, next);**
- **checkIt(m, x, 30, 10, 'c');**
- **checkIt(x, y, m, 10);**
- **checkIt(35.0, y, m, 12, next);** • **checkIt(x, y, m, m, c);**
- 

11/1/06 CS150 Introduction to Computer Science 1 7

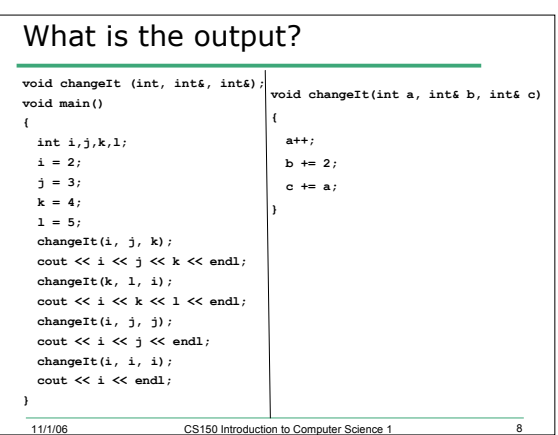

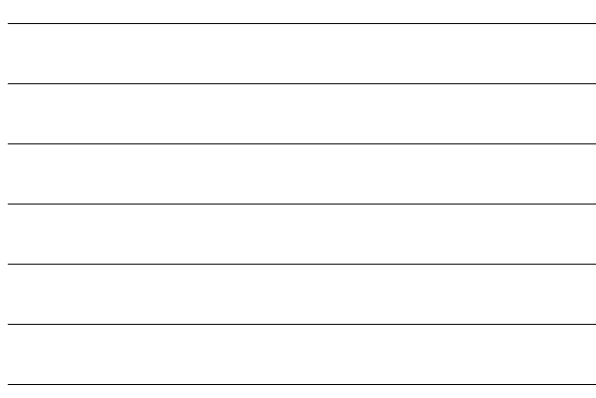

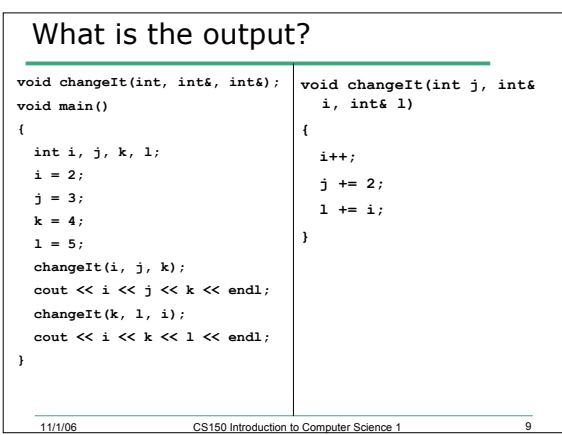

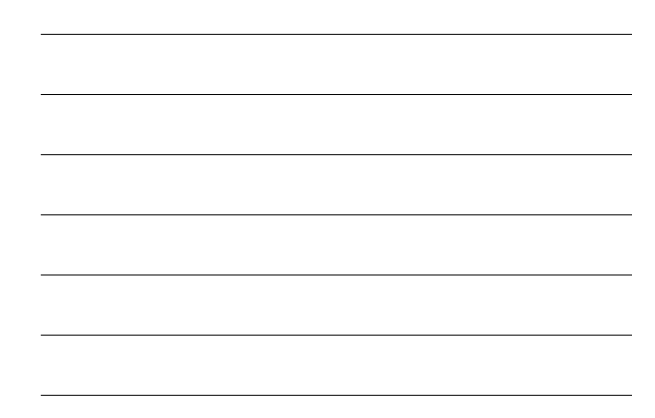

## Program

- Write a function to compute the sum and average of two integers, and return the values of sum and average.
- An example function call would look like:

11/1/06 CS150 Introduction to Computer Science 1 10

o **compute (4, 5, sum, average);**